# **Availity Essentials is Now Molina's Provider Portal**

Availity Essentials will be the exclusive secure provider portal for Molina Healthcare for all your eligibility and benefits, claims, authorizations, and more. Starting March 28, the following tools will be accessible ONLY via Availity: eligibility and benefits, claims inquiry, claims submission, saved claims, claims template portal, and member search.

These enhancements are coming soon on Availity Essentials to help you make the most out of working with Molina.

# **Coming Soon!**

### What to look for:

You will no longer have direct access to the Molina Legacy Provider Portal after March 28, 2023.

**Member search** allows you to search for claims by members' last name, date of birth, member ID, and/or members' first name.

A new **claims correction** feature through Availity Essentials will allow you to correct a paid or denied claim from the claim status response page starting on **April 17, 2023**.

### **Your Two-Minute Guide to Claims Correction**

**This brief demo** will show you how to use Availity's new claims correction tool in six steps. Beginning April 17, you'll find the new feature under **Claims & Payments > Claims Status**. From the search results, select a paid or denied claim. On the claim status page, select **Correct this Claim**.\*

#### CTA: Watch the Demo

\*Make sure you have access to the claim status role. If you don't, contact the Availity administrator for your office to assign you this role.

## **Not registered with Availity Essentials?**

Registering your organization is easy and free. Your organization's administrator should register on availity.com/molinahealthcare. For registration issues, call Availity Client Services at (800) AVAILITY (282-4548). Assistance is available Monday-Friday 8 a.m. to 8 p.m. ET.

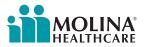